## Die wichtigsten Begriffe der Fotografie

**Jeder Anfänger mit meist einer Kompaktkamera kennt das Problem: Man versteht einige Begriffe wie Fokus oder Blende nicht und kann so nicht die Einstellung optimal nutzen, sondern muss im Automodus fotografieren, in dem man ein um einiges schlechteres Ergebnis erzielt. Daher erkläre ich in diesem Artikel einige Fachbegriffe, die, wenn man sie kennt und versteht, ganz einfach nutzen kann.**

## Brennweite:

Die meisten Menschen reden von Zoom, in Wirklichkeit hat Zoom aber eigentlich gar nichts damit zu tun, wie nah man das Objekt heranholen kann, denn: Max. Brennweite/Min Brennweite=Zoom. Die Brennweite wird in mm angegeben. Das Standartobjektiv von Spiegelreflexkameras hat 18-58 mm. Das wäre 3-fach optischer Zoom. Hat man aber ein Teleobjektiv mit 70-300mm, so hat man aber auch ,,nur" 4-fach optischen Zoom, obwohl der tatsächliche Unterschied viel größer ist.

Bei Kompaktkameras steht die Brennweite meist auf dem Objektiv. Also: Nicht auf Zoom, sondern auf Brennweite achten. Bei Spiegelreflexkameras (manchmal auch bei Kompakt...) stellt man beim Verändern der Brennweite fest, dass vorne ein Teil des Objektives herauskommt und sich so in der gesamten Länge verlängert. Das liegt daran, dass das Bild näher herangeholt wird, indem der Abstand zwischen Mittelteil (an der Blende) zum Sensor verändert wird. Je weiter weg, desto näher ist das Bild.

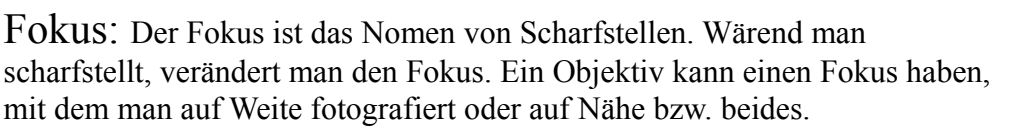

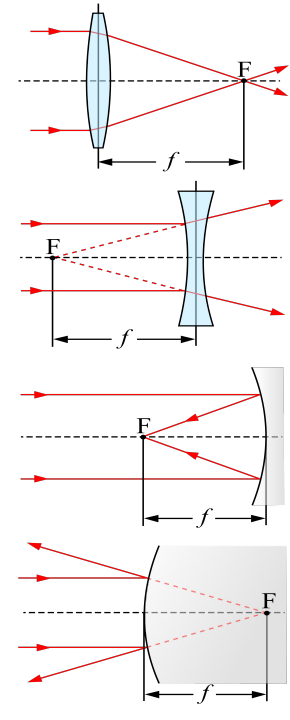

Brennweiten "f" bei verschiedenen Objektiven/ Quelle: Wikipedia

Blende: Die Blende ist etwas im Objektiv. Wenn man den Blendenwert erhöht, veringert sich die Breite der Mitte des Objektives. Ein höherer Blendenwert = mehrere Ebenen parallel scharfgestellt. Das ist vor allem bei Landschaftsaufnahmen gut.

Belichtungszeit: Wie der Name schon sagt, hat es etwas mit der Zeit, in der das Bild belichtet wird, zu tun. Das heißt: Bei Sportaufnahmen oder Aufnahmen mit bewegten Objekten wählt man eine kurze Belichtungszeit, es sei denn, man will z.B. ein Motorad mit verschwommenem Hintergrund fotografieren, um Geschwindigkeit zum Ausdruck zu bringen. Bei Aufnahmen bei Nacht oder sich nicht bewegenden Objekten wählt man eine lange Belichtungszeit.

ISO: Das ist ein Wert, der etwas mit Licht zu tun hat. Ein hoher ISO-Wert heißt, dass die Kamera mit wenig Licht gute Bilder machen kann. Der ISO-Wert wird vor dem Fofografieren eingestellt oder in den Automodus gestellt, wo dieser automatisch gewählt wird. Bei analogen Kameras ist der ISO-Wert vom verwendeten Film abhängig.

## Objektive:

- Fischaugenobjektiv: Ein Objektiv, das in einem 180grad-Winkel fotografiert. Das Bild wirkt rund und verschoben.

- Makroobjektiv: Ein Objektiv, das gebaut ist,

- um von nahem zu fotografieren (z.B. Pflanzen). Es macht Detailaufnahmen.
- Teleobjektiv: Ein Objektiv mit einer hohen Brennweite.
- Weitwinkelobjektiv: Ein Obkjektiv mit einer niedrigen Brennweite.
- Zoomobjektiv: Ein Objektiv mit variabler Brennweite.

Optischer/Digitaler Sucher: Ein Sucher ist meist bei Spiegelreflexkameras vertreten. Manchmal aber auch bei Bridge- oder Systemkameras.Dann aber meist nur bei den teuren Modellen. Ein optischer (analoger) Sucher ist meist (eigentlich immer nur - vlt. gibt es ja auch Ausnahmen...) nur in Spiegelreflexkameras vertreten. Bei allen anderen werden digitale Sucher

verwendet. Ein Sucher ist das ,,Guckloch`` oberhalb des Displays. Durch ihn kann man auch bei Sonneneinstrahlung gut fotografieren. Ein analoger ist im Enddeffekt eine Art Fernglas. Durch ihn schaut man durchs Objkektiv. Daher kann man ihn auch bei ausgeschalteter Kamera verwenden. In dem Augenblick, wo man aber auf ,,Display`` klickt, wird Liveview aktiviert (siehe nächster Abschnitt). Wenn man durch einen digitalen Sucher blickt, schaut man nur auf einen Bildschirm im Sucher. Liveview bei einer Digitalen

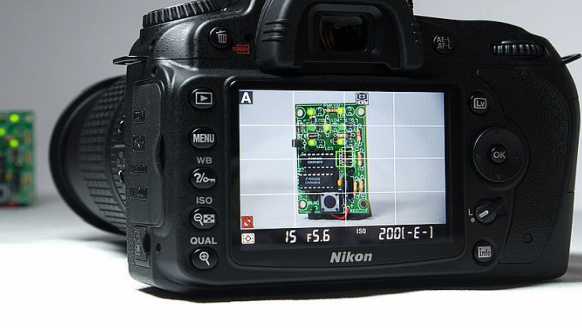

Spiegelreflexkamera von Nikon Quelle: Wikipedia

Liveview: Liveview gibt es nur bei Spiegelreflexkameras. Wenn man Liveview aktiviert, sieht man das Bild auf dem Display und nicht mehr im Sucher. Nur rauscht das Bild leider dann und es dauert viel länger, bis das Bild im AutoFokus-Modus scharfgestellt ist, denn es wird eine Art Video hergestellt, von dem wiederum eine Art ,,Screenshot gemacht wird.

*Niklas Steffen*

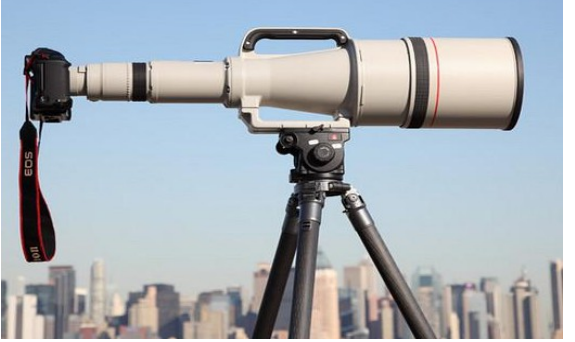